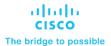

# Implementing Cisco NX-OS Switches and Fabrics in the Data Center (DCNX) v1.0

# What you'll learn in this course

The Implementing Cisco NX-OS Switches and Fabrics in the Data Center (DCNX) v1.0 course gives you a detailed understanding of the Cisco® Nexus switch platform and teach you how to install, configure, and manage Cisco Nexus® switch platforms in a scalable, highly available environment. Through a combination of lectures and hands-on labs, you will learn how to describe various aspects of the Cisco Nexus product families and platforms, including implementation, management, security, programmability and storage. Additionally, you will learn how to configure device aliases and zoning, Fibre Channel over Ethernet (FCoE), and N-Port Identifier Virtualization (NPIV), and N-Port Virtualization (NPIV) modes.

## Course duration

- · Instructor-led training: 5 days in the classroom with hands-on lab experience
- E-learning: Equivalent of 5 days of classroom instruction, including lab experience

# How you'll benefit

This course will help you:

- Describe, implement, configure, and manage Cisco Nexus product families and platforms, including redundancy protocols and security features, in a scalable environment
- Gain valuable hands-on experience with Cisco Nexus products in a lab setting
- Develop expertise with the Cisco Nexus product families and platforms

## Who should enroll

- Data center systems engineers
- · Field engineers
- Architects
- Cisco partners using Cisco Nexus Series switch platforms

## How to enroll

## E-learning

- To buy a single e-learning license, visit the <u>Cisco Learning Network Store</u>.
- For more than one license, or a learning library subscription, contact us at <a href="mailto:learning-bdm@cisco.com">learning-bdm@cisco.com</a>.

## **Instructor-led training**

- Find a class at the Cisco Learning Locator.
- Arrange training at your location through Cisco Private Group Training.

.

# **Technology areas**

Data Center

## Course details

## **Objectives**

After taking this course, you should be able to:

- Describe the platforms that make the Cisco Nexus 9000, 7000, 3000, and 2000 product families
- Describe Cisco Nexus platform implementations
- · Explain Cisco Nexus platform management
- Describe Port Channels and Virtual Port Channels
- Configure First Hop Redundancy protocols
- · Configure security features of Cisco Nexus devices
- Describe the Cisco Nexus devices routing and forwarding
- Describe Virtual Extensible LAN (VXLAN)
- Describe Quality of Service (QoS) on Cisco Nexus Devices
- Explain system management and monitoring processes
- Describe Cisco NX-OS programmability
- Describe Cisco Nexus storage services
- · Configure device aliases and zoning
- Configure FCoE
- · Configure NPIV and NPV modes

## **Prerequisites**

Students in the Implementing Cisco NX-OS Switches and Fabrics in the Data Center (DCNX) v1.0 course should:

- · Be familiar with Cisco data center technologies
- Understand networking protocols, routing, and switching

## **Outline**

- · Describing Cisco Nexus Series Switches
- Describing Cisco Nexus Platforms Implementation
- Describing Cisco Nexus Platforms Management
- · Describing Port Channels and Virtual Port Channels
- Configuring First Hop Redundancy Protocols
- Configuring Cisco Nexus Security Features
- · Describing Cisco NX-OS Routing and Forwarding
- Describing Virtual Extensible LAN
- Describing QoS on Cisco Nexus Devices
- · Configuring System Management and Monitoring
- Describing Cisco NX-OS Programmability

- Describing Cisco Nexus Storage Services
- · Configuring Fibre Channel Over Ethernet
- · Describing Device Aliases and Zoning
- · Configuring NPIV and NPV Modes

## Lab outline

- Test Cisco Nexus Platforms
- · Configure User Management
- Configure vPC
- Configure First Hop Redundancy Protocol (FHRP) Protocols
- Configure Cisco Nexus Security Features
- Configure Open Shortest Path First (OSPF)
- Configure VXLAN
- Configure QoS
- · Configure System Management
- Configure Cisco NX-OS On-Box Programmability
- Configure Containers on Cisco NX-OS
- Configure Cisco NX-OS Using Ansible
- Configure Basic Fibre Channel Features
- Configure FCoE
- Configure Fiber Channel Device Aliases and Zoning
- Configure NPV

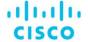

Americas Headquarters Cisco Systems, Inc. San Jose, CA Asia Pacific Headquarters Cisco Systems (USA) Pte. Ltd. Singapore Europe Headquarters Cisco Systems International BV Amsterdam, The Netherlands

Cisco has more than 200 offices worldwide. Addresses, phone numbers, and fax numbers are listed on the Cisco Website at www.cisco.com/go/offices.

Cisco and the Cisco logo are trademarks or registered trademarks of Cisco and/or its affiliates in the U.S. and other countries. To view a list of Cisco trademarks, go to this URL: https://www.cisco.com/go/trademarks. Third-party trademarks mentioned are the property of their respective owners. The use of the word partner does not imply a partnership relationship between Cisco and any other company. (1110R)